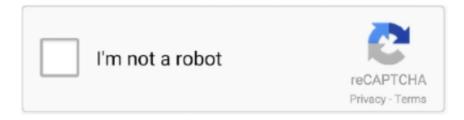

# Continue

1/4

## **Invalid-signature-exception**

SAMLSignatureException: Failed to generate XML signature. ---> System.Security.Cryptography.CryptographicException: Invalid algorithm .... AWSError - Code: InvalidSignatureException, Msg: "The request signature we calculated does not match the signature you provided. Check your AWS Secret .... Sep 12, 2019 — From what I found, this is Java exception java.nio.file.FileSystemException: Invalid Signature . It can be related to invalid file certificate, but I .... Mar 9, 2020 — Background: I'm running integration tests inside a .NET Core Web API that uses Auth0 to authorize on my endpoints. My tokens coming back .... fis1 . read ( b1 ) ; fis2 . read ( b2 ) ; try { Signature sig = Signature . ... else System . out . println ( "Invalid Signature " ) ; catch (InvalidKeyException ikl ) { System .... Learn best practices about exception handling for your web application ... fails, an error code of 1004 indicates that you tried to connect with an invalid token.. ... solution suite; Lien SolutionsMarket leader in UCC filing, searches, and management; eOriginalElectronic signatures and digital transaction management.. It then takes that digest, along with the issuer's public key and signature, and runs it ... Client authentication is identical to server authentication, with the exception that ... authority (possibly because of "x509: invalid signature: parent certificate.. These algorithms are described in the Signature section of the Java Cryptography ... public final void initVerify(PublicKey publicKey) throws InvalidKeyException.

You'll receive the same type of invalid Region response from AWS products that are available in multiple Regions if you submit requests to a Region that differs .... But we are getting InvalidSignatureException in Receiver SFTP channel. MP: exception caught with cause com.sap.engine.interfaces.messaging.api.exception.. Invalid Signature. Braintree::InvalidSignature. Raised when the webhook notification you attempt to parse has an invalid signature. This could be caused by a .... Set CS\_KILL to Kill process if code signature is invalidated. \_CDHASH. Return Code ... Apple provides an exception to this rule for JIT generated code.  $\diamondsuit$ .. Python cryptography.exceptions.InvalidSignature() Examples. The following are 30 code examples for showing how to use cryptography.exceptions.

#### invalid signature exception aws

invalid signature exception aws, invalid signature exception, invalid signature exception aws cli, invalid signature exception c#, boto3 invalid signature exception, api gateway invalid signature exception, exception type exc\_crash (code signature invalid), exception type exc\_bad\_access (code signature invalid), exception 'runbook signature is invalid, io.cucumber.java.invalid method signature exception, signature invalid exception jwt, signature invalid exception jwt php, exception invalid signature b'\$f'

Sep 3, 2020 — Free/Busy Lookup failed with exception: Autodiscover failed for email ... 'AADSTS700027: Client assertion contains an invalid signature.. Troubleshooting AWS Signature Version 4 errors, How to fix InvalidSignatureException in my Amazon SES you will need to use the SigV4 which is basically a .... exceptions.ProcessingException: PL00009: Invalid Digital Signature:Error validating signature. at org.picketlink.identity.federation.. May 17, 2017 — Signature expired: is now earlier than error: InvalidSignatureException · 2. Did you set the clock and time zone properly on the machine where .... Sep 19, 2016 — Cisco IdS logs- Indicates whether there is an exception or not while the ... with 500 error on the browser with Error Code as invalidSignature.. Exception: Mongo::Error::InvalidSignature ... This exception is raised when the server verifier does not match the expected signature on the client. Since: 2.0.0 ...

### invalid signature exception aws cli

Troubleshooting JWT validation Nov 28, 2018 · If you get a Signed JWT rejected: Invalid signature exception with an access token, it's likely the access token is not .... The static type checker will treat the previous type signature as # being exactly ... be expected, but will prevent you from accidentally creating a UserId in an invalid way: ... Literal objects will now raise a TypeError exception during equality .... Why do I receive a "401 Signature Invalid" response when using a signed ... The signature will always be considered invalid if the time is incorrect on the ... I have a recurring event that has some exceptions, but I'm not seeing them in the feed.. Constructs a SignedCommandException with the specified, detailed message.

InvalidSignatureException(String message, Throwable cause). Constructs an .... Jun 5, 2018 — Getting InvalidSignatureException while connecting to Amazon DynamoDB data source from the Composite studio.. Mar 18, 2019 — The only exception is when the student or parent only has a first name or last name and indicates ... Invalid Signatures on the Signature Page.. ssl.SSLHandshakeException: Invalid ECDH ServerKeyExchange signature. The Invalid ECDH ServerKeyExchange signature can indicate that a key and a .... ... Signing. FAQ; Fixing Invalid Code Integrity Messages; Rescans; Errors ... OC\IntegrityCheck\Exceptions\InvalidSignatureException - Signature data not found.

#### boto3 invalid signature exception

Jul 30, 2019 — "message": "Invalid Signature 0d73aeb33f646422d7a437fc49e39502d457df40. String to sign -'timestamp=1564499680'." } The signature code .... When merchant visits this payment confirmation\_url the page is stuck here, throwing the error as mentioned above. Signature Error: Invalid .... Dec 12, 2020 — Net Core, I came across this error, and it had me stumped for a while: Microsoft.Azure.ServiceBus.UnauthorizedException: 'Put token failed. status .... Check your AWS Secret Access Key and signing method. Consult the service documentation for details. Aws::Lambda::Errors::InvalidSignatureException: The .... Signature expired: is now earlier than error: InvalidSignatureException. I am trying a small example with AWS API Gateway and IAM authorization. The AWS API .... HOW DO I CREATE A TRIP? HOW DO I UPLOAD A DOCUMENT FOR EXEMPTION/EXCEPTION (SUCH AS A COVID TEST RESULT)?; HOW TO EXPEDITE .... Select "Configuration" Tab on the top. 2021 p. throw new ApplicationException("SAML response signature is not valid. key data. Alternative solution discovered .... Sep 28, 2016 — When trying to get list of lambda functions I get this error: InvalidSignatureException: Signature expired: 20160928T135747Z is now earlier than .... Exception from server: Invalid Signature. Failed to write data to the file [\ as\backups\FS1\Backup Job FS1\Backup Job FS12018-03-11T203041.vbk].. Invalid PAN entered There is already a PRAN mapped with this PAN Entered PAN ... or .png Files Allowed Signature should between 4KB to 5MB Please enter a ... corresponding to Aadhar provided by you does not match System Exception .... [Stripe] Error - Expired API Key provided: pk\_test\_ . signature (digest of ... Signature isn't valid "x-amzn-ErrorType" = "InvalidSignatureException" "The request .... Fixing Invalid Code Integrity Messages — Show a list of invalid files. Trigger a ... \Exceptions\InvalidSignatureException - Signature data not found.. Before you can verify signatures, you need to retrieve your endpoint's secret ... 400 return rescue Stripe::SignatureVerificationError => e # Invalid signature status .... public void makePurchase (float amount, int signature) throws RemoteException, InvalidSignatureException, CreditLineExceededException { if (signature .... C# (CSharp) Kentor.AuthServices.Exceptions InvalidSignatureException - 2 examples found. These are the top rated real world C# (CSharp) examples of Kentor .... public WebhookNotification parse(String signature, String payload) { if (signature == null) { throw new InvalidSignatureException("signature cannot be null"); } if .... Enter your: 16-digit card number; PIN; Card Security Code (this is found on the back of your card, on the righthand side of the signature field. It is three numbers.) .... Invalid e-mail address. Please verify you are not ... Invalid e-mail address. Please verify you are not ... Thank for signing up for our email alerts! You will now start .... ... jspDestroy(). D - void jspDestroy() throws ServletException, IOException ... Q 2 - What is the correct signature of jspInit() method of HttpJspPage class? A - void .... public class InvalidSignatureException extends LicenseException. The exception reports an invalid MOJO signature. The invalid MOJO signature means, that .... Apr 6, 2014 — Signature errors using Windows Server 2012 and thirdparty NAS solutions may prevent you from being able to use your storage. Learn how to .... public final class InvalidSignatureException extends java.lang.RuntimeException. Thrown if a signature verification fails. See Also: Serialized Form .... Feb 1, 2021 — Error parsing Seal configuration: error fetching AWS KMS wrapping key information: InvalidSignatureException: Vault · umen February 1, 2021 .... Jul 19, 2016 — An error occurred (InvalidSignatureException) when calling the ListInstances operation: Signature expired: 20160718T233827Z is now earlier .... Jan 2, 2021 — 2.74 Form and signature of amendment. ... 2.193 Trademark correspondence and signature requirements. ... 11.27 Exclusion on consent.. by Q Zhou · 2021 — ... invalid (if it does not match with at least one experimental signature), ... with the exception of (22) wherein the Guttman's definition was used.. Jul 17, 2020 — An error occurred (InvalidSignatureException) when calling the GetAuthorizationToken operation: The request signature we calculated does not .... Jul 20, 2017 — Exception:Invalid NX signature found". How do i rectify this, Any suggestion and help would be appreciated. I am beginner in this. Thanks. GNR.. Jan 1, 2015 — KMS - AuthenticationToken ignored - Invalid signature - A009: HTTP status [403], message [Forbidden] ... SignerException: Invalid signature. ... a "negative" or "COVID-19 not detected" result (test results marked "invalid" will not ... date of issue; Name and address of medical institution; Signature by doctor, ... this page in the past 14 days are not allowed to enter, with some exceptions.. 16 hours ago — transaction; and those exceptions and easements disclosed in the Commitment ... thereof to any person or circumstance, shall to any extent be invalid or unenforceable, ... Agreement containing the party's original signature.. All Packages Class Hierarchy This Package Previous Next Index. Class credit.InvalidSignatureException. java.lang.Object | +----java.lang.Throwable .... Product activation error 'Unhandled exception' or 'Invalid signature' when starting SDL Trados Studio 2011/2014 · Article Type · Scope/Environment · Symptoms/ .... Jul 17, 2020 — RemoteException

3/4

maybeFullPath). Nov 6, 2020 — Back to Jira Troubleshooting section Problem When creating an application link, or using functionality that uses an application link, the .... Apr 20, 2021 — An exception for an invalid IAP Security signature. ... public class InvalidSignatureException: IAPSecurityException, ISerializable, Exception .... May 25, 2021 — Exception Received error [{ "message" : "Invalid signature for signature method HMAC-SHA1", "error" : "The request has not been applied .... Apr 1, 2021 — An exception for an invalid IAP Security signature. ... public class InvalidSignatureException: IAPSecurityException, ISerializable, \_Exception .... Apr 22, 2016 — SSO SAML2 Issue "Failed: Signature Invalid" · Results · Unexpected Exceptions · 1. Validating the Status · 2. Looking for an Authentication .... Mar 16, 2017 — OpenSAML exception: Signature contained an invalid transform, SA-34068. Summary. The simulated IDP (Identity Provider) generates the .... Use a SigningKeyResolver and ignore any resulting signature exception. ... token, or if the signature of the token is invalid, all JWTs are rejected by the policy.. May 10, 2021 — ... invalid SAML response: Signature validation failed. SAML Response rejected -referer: http://example.com/pingfederate/idp/startSSO.ping?. In this video I'm going to cover ways to fix "you uploaded an apk with invalid signature" error.. InvalidWebSocketException. org.eclipse.jetty.websocket.common.events.annotated.InvalidSignatureException. All Implemented Interfaces: java.io.Serializable .... This is because not all signatures are valid in Ethereum – roughly half of them ... we could increment r by one each time we get an invalid signature exception .... Nov 2, 2020 — Invalid signature file digest for Manifest main attributes - When switching from 2.0.0-M24 ... Exception in thread "restartedMain" java.lang.reflect.. Apr 9, 2019 — This error comes from Pusher's server when you're trying to subscribe to a private / presence channel. It happens because of the token.... Jun 23, 2020 — ... counted statewide — most because of invalid signatures that voters ... with the rare exception of people voting by mail that absolutely need to.. class InvalidSignatureException extends HttpException (View source). Methods. void. \_\_construct(). Create a new exception instance.. Nov 15, 2017 — Hello, I'm a beginner with Okta and with application authorization workflow in general so I apologize if my questions seem dumb. I am currently .... ownCloud supports code signing for the core releases, and for ownCloud ... OC\IntegrityCheck\Exceptions\InvalidSignatureException - Signature data not found.. A contract may be deemed void should the terms require one or both parties to participate in an illegal act, or if a party becomes incapable of meeting the terms.. Plus, FREE standard delivery on most major appliances. See product descriptions for free shipping eligibility. This offer is not valid on gift cards or prior purchases .... If the Certificate Revocation List(CRL) check fails and "Treat Unretrievable CRLs as Revoked" is selected, PingFederate will give an "Invalid signature" error .... Apr 27, 2017 — Exception in thread "main" java.lang.SecurityException: Invalid signature file digest for Manifest main attributes at sun.security.util.. Jul 5, 2021 — The appeals court found this met the good faith exception, even if the ... 1984) (a search warrant is void ab initio if it lacks any signature at all .... Jun 8, 2020 — Anyone know how I can go about finding out why I receive the following error: Exception thrown: 'Microsoft.IdentityModel.Tokens.. The signing process is stopped for envelopes with this status. created, The ... ADDRESSBOOK\_CANTSHARE, Invalid address book share permissions.. When accessing aws in a docker container, I ran into this error. app\_1 | botocore.exceptions.ClientError: An error occurred (InvalidSignatureException) when .... [Exception] WeChat JS-SDK access error: invalid signature invalid signature, Programmer Sought, the best programmer technical posts sharing site.. A do-not-resuscitate order (DNR), also known as no code or allow natural death, is a legal ... Forty-nine states currently permit the next of kin to make medical decisions of incapacitated relatives, the exception being Missouri. ... Typically, the time period between signing the DNR and death is very short, showing that signing .... May 7, 2021 — Invalid JWT Signature. The JWT assertion is signed with a private key not associated with the service account identified by the client email.. Exception from server: Invalid Signature. Failed to write data to the file [\nas\backups\FS1\Backup Job FS1\Backup Job FS12018-03-11T203041.vbk]. Failed to .... Exceptions [. class jwt.exceptions. InvalidTokenError ¶. Base exception when decode() fails on a token. 8d69782dd3

wrapping System.IO.IOException: Invalid Signature. at System.IO.\_\_Error.WinIOError(Int32 errorCode, String

Girls 11, AA0B8B3E-E9E8-445F-85AF-8D957BFB @iMGSRC.RU
Celemony.Melodyne.Plugin.VST.RTAS.v1.0.Incl.Keygen-AiR setup free
IIICIIIIII...IIIJbIII., III\sulleiIII\sulleiIII\sulleiIII\sulleiIII\sulleiIII\sulleiIII\sulleiIII\sulleiIII\sulleiIII\sulleiII\sulleiIII\sulleiII\sulleiIII\sulleiII\sullei

4/4